# Xsan Reference

**Storage > File Management**

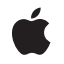

**2006-05-23**

#### É

Apple Inc. © 2006 Apple Computer, Inc. All rights reserved.

No part of this publication may be reproduced, stored in a retrieval system, or transmitted, in any form or by any means, mechanical, electronic, photocopying, recording, or otherwise, without prior written permission of Apple Inc., with the following exceptions: Any person is hereby authorized to store documentation on a single computer for personal use only and to print copies of documentation for personal use provided that the documentation contains Apple's copyright notice.

The Apple logo is a trademark of Apple Inc.

Use of the "keyboard" Apple logo (Option-Shift-K) for commercial purposes without the prior written consent of Apple may constitute trademark infringement and unfair competition in violation of federal and state laws.

No licenses, express or implied, are granted with respect to any of the technology described in this document. Apple retains all intellectual property rights associated with the technology described in this document. This document is intended to assist application developers to develop applications only for Apple-labeled computers.

Every effort has been made to ensure that the information in this document is accurate. Apple is not responsible for typographical errors.

Apple Inc. 1 Infinite Loop Cupertino, CA 95014 408-996-1010

Apple, the Apple logo, and Xsan are trademarks of Apple Inc., registered in the United States and other countries.

Simultaneously published in the United States and Canada.

**Even though Apple has reviewed this document, APPLE MAKESNOWARRANTYOR REPRESENTATION,** EITHER EXPRESS OR IMPLIED, WITH RESPECT TO<br>THIS DOCUMENT, ITS QUALITY, ACCURACY,<br>MERCHANTABILITY, OR FITNESS FOR A PARTICULAR **PURPOSE. AS A RESULT, THIS DOCUMENT IS PROVIDED "AS IS," AND YOU, THE READER, ARE ASSUMING THE ENTIRE RISK AS TO ITS QUALITY AND ACCURACY.**

**IN NO EVENT WILL APPLE BE LIABLE FOR DIRECT, INDIRECT, SPECIAL, INCIDENTAL, OR CONSEQUENTIALDAMAGES RESULTINGFROM ANY** **DEFECT OR INACCURACY IN THIS DOCUMENT, even if advised of the possibility of such damages.**

**THE WARRANTY AND REMEDIES SET FORTH ABOVE ARE EXCLUSIVE AND IN LIEU OF ALL OTHERS, ORAL OR WRITTEN, EXPRESS OR IMPLIED. No Apple dealer, agent, or employee is authorized to make any modification, extension, or addition to this warranty.**

**Some states do not allow the exclusion orlimitation of implied warranties or liability for incidental or consequential damages, so the above limitation or** exclusion may not apply to you. This warranty gives<br>you specific legal rights, and you may also have<br>other rights which vary from state to state.

## **Contents**

### **Xsan [Referenc](#page-6-0) e 7**

O [verview](#page-6-1) 7 [Functions](#page-6-2) by Task 7 Getting [Information](#page-6-3) A bout Xsan 7 [Managing](#page-7-0) Affinitie s 8 [Managing](#page-7-1) Spac e in File s 8 Wor king With [Real-Time](#page-7-2) I/O 8 [Managing](#page-7-3) Quotas 8 [Functions](#page-8-0) 9 [F\\_ALLOCEX](#page-8-1) TSPACE 9 [F\\_DISABLERTIO](#page-8-2) 9 [F\\_ENABLERTIO](#page-9-0) 10 [F\\_GETAFFINIT](#page-9-1) Y 10 [F\\_GETEXTLIST](#page-10-0) 11 [F\\_GETQUO](#page-11-0) TA 12 [F\\_GETRTIO](#page-11-1) 12 [F\\_GETVERINFO](#page-12-0) 13 F\_L [OADEX](#page-12-1) T 13 [F\\_SETAFFINIT](#page-13-0) Y 14 [F\\_SETQUO](#page-13-1) TA 14 [F\\_SETRTIO](#page-14-0) 15 Data [Typ](#page-16-0)es 17 [AllocSpaceReqReply\\_t](#page-16-1) Union 17 [AllocSpaceReq\\_t](#page-16-2) Structur e 17 [AllocSpaceReply\\_t](#page-17-0) Structur e 18 CvEx [ternalEx](#page-18-0) tent\_t Structur e 19 [GetAffinityReply\\_t](#page-18-1) Structur e 19 [GetExtListReqReply\\_t](#page-19-0) Union 20 [GetExtListReq\\_t](#page-19-1) Structur e 20 [GetExtListReply\\_t](#page-19-2) Structur e 20 [GetQuotaReqReply\\_t](#page-20-0) Union 21 [GetQuotaReq\\_t](#page-20-1) Structur e 21 [GetQuotaReply\\_t](#page-21-0) Structur e 22 [LoadExtReq\\_t](#page-21-1) Structur e 22 [Real-Time](#page-22-0) I/O Control Flags 23 [RtQueryReqReply\\_t](#page-23-0) Union 24 [RtQueryReply\\_t](#page-23-1) Structur e 24 [RtReqReply\\_t](#page-24-0) Union 25 RtReq\_t [Structur](#page-25-0) e 26 [RtReply\\_t](#page-25-1) Structur e 26 [SetAffinityReq\\_t](#page-26-0) Structur e 27

[SetQuotaReq\\_t](#page-26-1) Structure 27 [Real-Time](#page-27-0) I/O Status Flags 28 Space [Allocation](#page-28-0) Control Flags 29 [VerInfoReply\\_t](#page-28-1) Structure 29

## **[Document](#page-30-0) Revision History 31**

**[Index](#page-32-0) 33**

## Tables

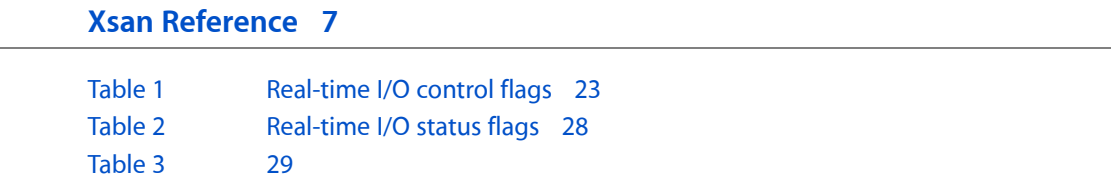

**TABLES**

# <span id="page-6-0"></span>Xsan Reference

**Companion guide** Xsan Programming Guide

## <span id="page-6-1"></span>**Overview**

This book describes the  $f$ cntl(2) requests that make up the Xsan API.

## <span id="page-6-2"></span>Functions by Task

The  $fent1(2)$  requests are organized into the following sections:

- "Getting [Information](#page-6-3) About Xsan" (page 7). This section describes the fcntl(2) request that gets version information about Xsan, including the version, build, and creation date of a kernel that includes Xsan, and the API version.
- **■** ["Managing](#page-7-0) Affinities" (page 8). This section describes the  $f$ cntl(2) requests for getting and setting a file's affinity.
- ["Managing](#page-7-1) Space in Files" (page 8). This section describes the  $fcnt1(2)$  requests for managing space in files. There is a request that allocates extent space in a file and a request that gets the list of the extent space that has been allocated for a file.
- "Working With [Real-Time](#page-7-2) I/O" (page 8). This section describes fcnt 1(2) requests that manage real-time I/O. Real-time I/O can be enabled for a storage pool or for an individual file descriptor. When real-time I/O is enabled for a storage pool, you must also enable real-time I/O for a specific file descriptor. This section also includes requests that get the real-time I/O parameters of a storage pool and that disable real-time I/O for a file descriptor.
- <span id="page-6-3"></span>■ ["Managing](#page-7-3) Quotas" (page 8). This section describes fcnt 1(2) requests that allow you to get the current disk usage for a user or a group and to set the disk quota limits for a user or a group.

## **Getting Information About Xsan**

This request described in this section gets Xsan version information, consisting of version, build, and creation date of a kernel that includes Xsan, and the API version.

[F\\_GETVERINFO](#page-12-0) (page 13)

Gets Xsan version information.

Xsan Reference

## <span id="page-7-0"></span>**Managing Affinities**

The requests described in this section are for getting and setting the affinity for a file.

[F\\_GETAFFINITY](#page-9-1) (page 10) Gets the affinity for a file.

[F\\_SETAFFINITY](#page-13-0) (page 14) Sets the affinity for a file.

## <span id="page-7-1"></span>**Managing Space in Files**

The requests described in this section allow you to allocate extent space in and file and get the list of extent space that has already been allocated in a file.

[F\\_ALLOCEXTSPACE](#page-8-1) (page 9) Allocates extent space in a file.

- [F\\_GETEXTLIST](#page-10-0) (page 11) Gets the list of extents for a file.
- [F\\_LOADEXT](#page-12-1) (page 13) Pre-loads a range of extents for a file.

## <span id="page-7-2"></span>**Working With Real-Time I/O**

The fcntl(2) requests described in this section manage real-time I/O. Real-time I/O can be enabled for a storage pool or a file descriptor by the F\_SETRTIO request. When real-time I/O is enabled for a storage pool, you must also make a F\_ENABLERTIO request for a specific file descriptor. This section also includes requests that get the real-time I/O parameters of a storage pool and that disable real-time I/O for a file descriptor.

[F\\_SETRTIO](#page-14-0) (page 15)

Enables the real-time I/O feature for a storage pool or a file.

[F\\_GETRTIO](#page-11-1) (page 12)

Gets the real-time I/O parameters for a storage pool.

[F\\_ENABLERTIO](#page-9-0) (page 10)

Enables real-time I/O for a file descriptor.

<span id="page-7-3"></span>[F\\_DISABLERTIO](#page-8-2) (page 9) Disables real-time I/O for a file descriptor.

**Managing Quotas**

These fcntl requests allow you to get the current disk usage for a user or a group and set the disk quota limits for a user or a group.

[F\\_GETQUOTA](#page-11-0) (page 12) Gets the current quota usage and limits for a user or a group.

[F\\_SETQUOTA](#page-13-1) (page 14)

Sets quota limits for a user or a group.

## **Functions**

## <span id="page-8-1"></span><span id="page-8-0"></span>**F\_ALLOCEXTSPACE**

Allocates extent space in a file.

```
fcntl (
int fd,
AllocSpaceReqReply_t ReqReply);
```
#### **Parameters**

*fd*

File descriptor for the file for which extent space is to be allocated.

*ReqReply*

```
AllocSpaceReq_t structure AllocSpaceReq_t
StructureAllocSpaceReply_t structure AllocSpaceReply_t
StructureAllocSpaceReqReply_t union, see AllocSpaceReqReply_t
Union (page 17).
```
#### **Return Value**

Zero indicates success; –1 indicates failure and errno is set to indicate the error. Possible values include ENOSPC (insufficient space in the file system to satisfy the request), EINVAL (invalid affinity), and EEXISTS (an allocation already exists that maps some or all of the specified offset and length).

#### **Discussion**

This request allocates in the file specified by  $fd$  a single extent of the specified size ( $aq$ <sub>Size</sub>) beginning at the next file system block boundary beyond the current end of file. The number of bytes allocated is rounded up to the file system block size.

You can also specify the offset (ac\_offset) at which the allocation is to start, in which case, the request allocates space at the specified offset, rounded up to the file system block size. If any portion of  $\leq$  offset + size> has already been allocated, this request returns EEXISTS.

In both cases, the file size is updated if the allocation causes an increase in the current end of file.

You can also use this request to set the file's affinity. When a file's affinity is set, this and all future allocations will be made only from storage pools that have the matching affinity. If the file's affinity has already been set, using this request to set the file's affinity has no effect.

You can also use this request to cause extent information to be loaded into the file system client's extent mapping tables. Loading extent information improves performance by eliminating a subsequent trip to the metadata controller to retrieve extent information for the range mapped by this request.All byte sizes and offsets are rounded up to the nearest file system block size. On output, the AllocSpaceReqReply\_t union contains the actual allocated size and offset.

#### <span id="page-8-2"></span>**Version Notes**

Introduced in Xsan version 1.0.

## **F\_DISABLERTIO**

Disables real-time I/O for a file descriptor.

fcntl ( int fd, F\_DISABLERTIO);

#### **Parameters**

*fd*

File descriptor for the target file.

#### **Return Value**

Zero indicates success; -1 indicates failure and errno is set to indicate the error.

#### **Discussion**

This request disables the real-time I/O for the specified file descriptor and releases bandwidth to the file system. Any subsequent I/O using the specified file descriptor will be gated even if the storage pool remains in real-time mode. Real-time I/O is also disabled and bandwidth released to the file system when fd is closed.

#### **Version Notes**

<span id="page-9-0"></span>Introduced in Xsan version 1.0.

## **F\_ENABLERTIO**

Enables real-time I/O for a file descriptor.

fcntl ( int fd, F\_ENABLERTIO);

## **Parameters**

*fd*

File descriptor for the target file.

#### **Return Value**

Zero indicates success; –1 indicates failure and errno is set to indicate the error.

#### **Discussion**

This request enables real-time I/O for the specified file descriptor, which gives the file descriptor full, ungated access to the SAN. File descriptors for which real-time I/O is enabled remain in real-time mode until real-time mode is explicitly disabled (by making an [F\\_DISABLERTIO](#page-8-2) (page 9) request or the file descriptor is closed.

It is important to note that gating occurs on a file descriptor basis, not a file basis. It is therefore possible for multiple threads with multiple file descriptors to share a file, and for some of them to receive ungated (real-time) access, while the others have gated access.

You do not need to make this request if the file descriptor refers to a regular file and the file descriptor was specified in an [F\\_SETRTIO](#page-14-0) (page 15) request.

#### <span id="page-9-1"></span>**Version Notes**

Introduced in Xsan version 1.0.

## **F\_GETAFFINITY**

Gets the affinity for a file.

```
fcntl(
int fd,
F_GETAFFINITY,
GetAffinityReply_t reply);
```
#### **Parameters**

*fd*

File descriptor for the target file.

*reply*

A GetAffinityReply\_t structure. For details, see [GetAffinityReply\\_t](#page-18-1) Structure (page 19).

#### **Return Value**

Zero indicates success; -1 indicates failure and errno is set to indicate the error.

#### **Discussion**

This request gets the current affinity for the file specified by  $fd$ . When a file's affinity is set, all future allocations are made only from storage pools that have an affinity that matches the file's affinity. In this way, the affinity is used to direct space allocations from specific storage pools.

#### **Version Notes**

<span id="page-10-0"></span>Introduced in Xsan version 1.0.

## **F\_GETEXTLIST**

Gets the list of extents for a file.

```
fcntl(
int fd,
F_GETEXTLIST,
GetExtListReqReply t regreply);
```
#### **Parameters**

*fd*

File descriptor for the target file.

*reqreply*

```
A GetExtListReqReply_t union consisting of a GetExtListReq_t structure GetExtListReq_t
StructureGetExtListReply_t Structure (page
GetExtListReqReply_t union, see GetExtListReqReply t Union (page 20).
```
#### **Return Value**

ENOENT indicates that all of the file's extents have been returned; –1 indicates failure and errno is set to indicate the error. Possible values include EFAULT (buffer is invalid) and EINVAL (invalid starting offset, which probably indicates that the extent list has changed).

#### **Discussion**

This iterative request returns as many extents as possible in a single request directly from the metadata controller but does not load the extents in the file system client's extent map.

The caller is responsible for allocating and freeing buffers used by this request. A file may have many extents, so the caller can iterate over the list, specifying a different starting offset in the gq\_startfrbase field of the GetExtListReq\_t [GetExtListReq\\_t Structure](#page-19-1) (page 20) structure. When no more extents are available, this request returns ENOENT.

The caller must allocate the buffer for the reply data and initialize the  $gg\_buf$  field of the Get ExtListReply\_t GetExtListReply t Structure (page 20) structure to point to it. The buffer should be aligned on a minimum of an 8 byte boundary.

#### **Version Notes**

Introduced in Xsan version 1.0.

## <span id="page-11-0"></span>**F\_GETQUOTA**

Gets the current quota usage and limits for a user or a group.

```
fcntl(
int fd,
F_GETQUOTA,
GetQuotaReqReply_t reqreply);
```
#### **Parameters**

*fd*

File descriptor for any file; usually a file descriptor for the root directory.

*reqreply*

A GetQuotaReqReply\_t union consisting of a GetQuotaReq\_t structure[GetQuotaReq\\_t](#page-20-1) [Structure](#page-20-1) (page 21) and a GetQuotaReply\_t structure [GetQuotaReply\\_t Structure](#page-21-0) (page 22). For details on the [GetQuotaReqReply\\_t](#page-20-0) union, see GetQuotaReqReply\_t Union (page 21).

#### **Return Value**

Zero indicates success; –1 indicates failure and errno is set to indicate the error. Possible values include ENOTSUP (the quota system is not enabled on the metadata controller, the file system client, or both), EINVAL (the gq\_type field of the GetQuotaReq\_t structure is not QUOTA\_TYPE\_USER or QUOTA\_TYPE\_GROUP), or ENOENT (the gq\_quotaname field of the GetQuotaReq\_t structure is not a valid user or group name).

#### **Discussion**

This request gets the current quota usage and limits for the specified user or group. The fd parameter may refer to any open file or directory that resides on the file system; it does not have to represent a file owned by the user or group whose quota values are being queried.

#### <span id="page-11-1"></span>**Version Notes**

Introduced in Xsan version 1.0.

## **F\_GETRTIO**

Gets the real-time I/O parameters for a storage pool.

```
fcntl (
int fd,
RtQueryReqReply_t reqreply);
```
#### **Parameters**

*fd*

File descriptor for the target file, which can be any file in the file system.

#### *reqreply*

An RtQueryReqReply\_t union consisting of an RtReq\_t structure [RtReq\\_t Structure](#page-25-0) (page 26) and an RtQueryReply\_t structure [RtQueryReply\\_t Structure](#page-23-1) (page 24). For details on the [RtQueryReqReply\\_t](#page-23-0) union, see RtQueryReqReply\_t Union (page 24).

#### **Return Value**

Zero indicates success; -1 indicates failure and errno is set to indicate the error.

#### **Discussion**

This request returns the real-time parameters for a storage pool. The parameters include the stripe group number, the real-time I/O limit in I/O operations persecond, the amount of real-time I/O currently committed to file system clients, the number of non-real-time I/O operations persecond a file system client is most likely to obtain when requesting non-real-time I/O, and the number of file system clients that have outstanding non-real-time I/O tokens.

#### **Version Notes**

<span id="page-12-0"></span>Introduced in Xsan version 1.0.

## **F\_GETVERINFO**

Gets Xsan version information.

```
fcntl (
int fd,
F_GETVERINFO,
VerInfoReply_t reply);
```
#### **Parameters**

*fd*

File descriptor for any file.

*reply*

A Ver InfoReply\_t structure. On output, the version, build, and creation date of a kernel that includes Xsan, and the API version. For details, see [VerInfoReply\\_t](#page-28-1) Structure (page 29).

#### **Return Value**

Zero indicates success; –1 indicates failure and errno is set to indicate the error.

#### **Discussion**

This request returns the version, build, and creation date of a kernel that includes Xsan, as well as the version of this API, in a VerInfoReply\_t structure.

Call statfs(2) to determine whether a volume is an Xsan volume. For Xsan folumes, statfs(2) returns acfs in the f\_fstypename field.

#### <span id="page-12-1"></span>**Version Notes**

Introduced in Xsan version 1.0.

## **F\_LOADEXT**

Pre-loads a range of extents for a file.

```
fcntl(
int fd,
F_LOADEXT,
LoadExtReq_t req);
```
#### **Parameters**

*fd*

File descriptor for the target file.

*req*

A LoadExtReq\_t [LoadExtReq\\_t Structure](#page-21-1) (page 22) structure.

#### **Return Value**

Zero indicates success; -1 indicates failure and errno is set to indicate the error.

#### **Discussion**

This request pre-loads the specified extent information and is used to increase performance when the file is first accessed. Any holes in the file are preserved.

This request does not allocate any space.

#### **Version Notes**

<span id="page-13-0"></span>Introduced in Xsan version 1.0.

## **F\_SETAFFINITY**

Sets the affinity for a file.

```
fcntl(
int fd,
F_SETAFFINITY,
SetAffinityReq_t req);
```
#### **Parameters**

*fd*

File descriptor for the target file.

*req*

A SetAffinityReq t structure. For details, see SetAffinityReq t Structure (page 27).

#### **Return Value**

Zero indicates success; –1 indicates failure and errno is set to indicate the error.

#### **Discussion**

This request sets the affinity for a file. When a file's affinity is set, all future allocations are made only from storage pools that have an affinity that matches the file's affinity.

#### <span id="page-13-1"></span>**Version Notes**

Introduced in Xsan version 1.0.

#### **F\_SETQUOTA**

Sets quota limits for a user or a group.

fcntl( int fd, F\_SETQUOTA, SetQuotaReq\_t req);

#### **Parameters**

*fd*

File descriptor for any file; usually a file descriptor for the root directory.

*req*

A SetQuotaReq\_t structure. For details, see [SetQuotaReq\\_t](#page-26-1) Structure (page 27).

#### **Return Value**

Zero indicates success; –1 indicates failure and errno is set to indicate the error. Possible values include ENOTSUP (the quota system is not enabled on the metadata controller or the file system client, or both), EINVAL (the sq\_type field of the SetQuotaReq\_t structure is not QUOTA\_TYPE\_USER or QUOTA\_TYPE\_GROUP), ENOENT (the sq\_quotaname field of the SetQuotaReq\_t structure is not a valid user or group name), or EIO (the sq\_softlimit field of the SetQuotaReq\_t structure is greater than sq\_hardlimit field of that structure, or an internal error occurred).

#### **Discussion**

This request sets the quota limit for the specified user or group. The fd parameter may refer to any open file or directory that resides on the file system; it does not have to represent a file owned by the user or group whose quota values are being set.

The quota system automatically rounds up the specified hard and soft limits to the nearest file system block size.

#### **Version Notes**

<span id="page-14-0"></span>Introduced in Xsan version 1.0.

## **F\_SETRTIO**

Enables the real-time I/O feature for a storage pool or a file.

fcntl ( int fd; RtReqRepy\_t reqrep);

#### **Parameters**

*fd*

File descriptor for the target file, in which case, the request affects the target file only, or file descriptor for the root directory, in which case, the request affects all files in the storage pool.

```
reqreply
```
An RtRegReply\_t union consisting of an RtReq\_t structure [RtReq\\_t Structure](#page-25-0) (page 26) and an RtReply\_t structure [RtReply\\_t Structure](#page-25-1) (page 26). For details on the RtReqReply\_t union, see [RtReqReply\\_t](#page-24-0) Union (page 25).

#### **Return Value**

Zero indicates success; -1 indicates failure and errno is set to indicate the error.

#### **Discussion**

This request makes the real-time I/O feature available for files in a storage pool (if fd refers to the root directory) or enables real-time I/O for a file (if fd refers to a regular file). Storage pools can have different access characteristics and can be used for different types of files (for example, audio and video files), so real-time I/O is set on a storage pool basis, as opposed to a file system basis.

The caller specifies the desired number of I/O operations per second or the number of megabytes per second for the storage pool or file in the  $rq\_rtios$  field or the  $rq\_rtmb$  field of the RtReq $\_t$  structure RtReq $\_t$ [Structure](#page-25-0) (page 26). The desired number of I/O operations per second can be calculated by dividing megabytes per second by the file system block size, stripe breadth, and stripe depth. For example, given an 8 disk storage pool with a stripe breadth of 16 and a file system block size of 4KB, a requested rate of 50 MB per second would be (50MB per second \* 1024KB) / (8 \* 16 \* 4KB) = 100 I/O operations per second.

If the desired amount of bandwidth is not be available at the time of the request, in which case the  $F$  SETRTIO request will successfully but with less than the requested amount. If that amount of bandwidth is not acceptable, you should disable real-time I/O mode for the storage pool or file and make the request again. Alternatively, you can set the RT\_MUST flag in the flags field of the [RtReq\\_t](#page-25-0) structure RtReq\_t [Structure](#page-25-0) (page 26) when making an F\_SETRTIO request. When the RT\_MUST flag is set, the F\_SETRTIO request fails when the requested amount of bandwidth is not available. You can repeat the request until the desired amount of bandwidth is available.

You can reduce the number of I/O operations per second or the number of megabytes per second by setting the RT\_CLEAR flag, setting the rq\_rtios field or the rq\_rtmb field to the amount to be subtracted, and making this request again.

If the file descriptor is for the root directory of the file system (/), upon successful return from this request the parameters specified by this request apply to all files on the specified storage pool that are opened and put into real-time I/O mode by an [F\\_ENABLERTIO](#page-9-0) (page 10) request.

To remove a storage pool from real-time I/O mode, specify zero in the  $rq$ \_rtios field or the  $rq$ \_rtmb field of the RtReq\_t structure, set the RT\_CLEAR flag, and make this request again. Any file descriptors that are in real-time mode return to non-real-time I/O mode but are not gated. Note that closing the file descriptor for the root directory does not make real-time I/O mode unavailable on the storage pool.

If the file descriptor is for a regular file, upon successful return from this request, the file descriptor is in real-time I/O mode, and no additional requests are required. Extent structure mapping is loaded by default. You can disable extent structure mapping by setting RT  $\overline{N}$  NOLOAD in the rg  $\overline{f}$  ags field of the RtReg  $\overline{t}$ structure. After this request, existing file descriptors on the storage pool are gated and any new file descriptors that are opened are gated. Making an F\_SETRTIO request for a regular file (as opposed to an F\_ENABLERTIO request) allows non-cooperating applications to request different amounts of real-time I/O on the same storage pool.

If the same file is shared in real-time and non-real-time mode, the caller must use the  $fcnt1(2)$  system call to differentiate between real-time and non-real-time accesses. This is because file descriptor flags are not exported down to the file system. The call to identify the real-time file descriptor is fcntl (fd, F\_SETFL, O\_SYNC).

Explicitly or implicitly closing the file descriptor disables real-time I/O mode and causes the bandwidth allocated for real-time I/O to be returned to the system. However, if a file has multiple file descriptors, real-time I/O is not disabled until the last file descriptor is closed. When real-time I/O mode is disabled and no other file descriptor on the storage pool is in real-time I/O mode, other file descriptors that are open are no longer gated.

If the system running the metadata controller software is rebooted or is reset, file system clients attempt to renegotiate the real-time I/O requirements for storage pools and individual files with the metadata controller. Renegotiation may introduce a period of instability. The order in which requests are processed during the recovery period may make it impossible to guarantee the same bandwidth as prior to the reboot or reset. If the same amount of real-time bandwidth cannot be obtained during recovery processing, the next access to a file descriptor that is real-time mode will fail and an event will be logged in the system log.

The file system cannot distinguish between the use of 0\_SYNC for identifying real-time file descriptors and for specifying synchronous writes. Therefore, when a file is opened  $0\_SYNC$  or if  $0\_SYNC$  is set on the file via  $f$ cnt $l$ (2), all writes are synchronous and all I/O performed on the file is non-gated.

#### **Version Notes**

Introduced in Xsan version 1.0.

## Data Types

## <span id="page-16-1"></span><span id="page-16-0"></span>**AllocSpaceReqReply\_t Union**

Union used to allocate extent space in a file.

```
typedef union _allocspacereqreply {
AllocSpaceReq_t req;
AllocSpaceReply_t reply
} AllocSpaceReqReply_t;
```
#### **Fields**

req

An AllocSpaceReq\_t structure containing information describing how the extent space is to be allocated. For details, see AllocSpaceReq t Structure (page 17).

reply

An AllocSpaceReply\_t structure. On output, this structure contains information describing the results of the allocation. For details, see [AllocSpaceReply\\_t](#page-17-0) Structure (page 18).

#### <span id="page-16-2"></span>**Discussion**

The AllocSpaceReqReply\_t union is used as a parameter to the [F\\_ALLOCEXTSPACE](#page-8-1) (page 9) request.

#### **AllocSpaceReq\_t Structure**

Structure used to request the allocation of extent space in a file.

```
typedef struct _AllocSpaceReq {
uint64_t aq_size;
uint64_t aq_offset;
uint64_t aq_affinitykey;
uint32_t aq_flags;
     #define ALLOC_OFFSET 0x01
     #define ALLOC_LOAD_EXT 0x02
    #define ALLOC_STRIPE_ALIGN 0x04
     #define ALLOC_AFFINITY 0x08
     #define ALLOC_KEEPSIZE 0x10
    #define ALLOC_PERFECTFIT 0x20
uint32_t aq_pad1;
} AllocSpaceReq_t;
```
### **Fields**

aq\_size

Number of bytes to allocate; must not be zero. If not a multiple of the file system block size, the number is rounded up to the nearest file system block size.

aq\_offset

If ALLOC\_OFFSET is set, then aq\_size bytes (rounded up to the nearest file system block size) will be allocated starting at the file byte offset aq\_offset (rounded up to the nearest file system block size). If ALLOC\_OFFSET is not set, the value of aq\_offset is ignored when allocating space and the space is allocated at the end of the file.

```
aq_affinitykey
```
Affinity identifier specifying the affinity for the allocation; valid only if ALLOC\_AFFINITY is set in aq\_flags. The affinity identifier forces the space to be allocated exclusively from storage pools with a matching affinity.

aq\_flags

Control flags. For details, see [Space Allocation Control Flags](#page-28-0) (page 29).

#### **Discussion**

<span id="page-17-0"></span>The AllocSpaceReq t structure is used to request the allocation of extent space in a file. This structure is a member of the AllocSpaceReqReply\_t union [AllocSpaceReqReply\\_t Union](#page-16-1) (page 17) that is passed as a parameter to the [F\\_ALLOCEXTSPACE](#page-8-1) (page 9) request.

#### **AllocSpaceReply\_t Structure**

Structure used for receiving replies from requests to allocate extent space.

```
typedef struct _AllocSpaceReply {
uint64_t ar_size;
uint64_t ar_offset;
} AllocSpaceReply_t;
```
#### **Fields**

ar\_size

The amount of extent space that was allocated in bytes and rounded up, if necessary to the nearest file system block size.

ar\_offset

The file byte offset at which the extent space was allocated. If ALLOC OFFSET was set in the ag flags field of the AllocSpaceReq\_t structure [AllocSpaceReq\\_t Structure](#page-16-2) (page 17), the space was allocated starting at the specified file byte offset. If ALLOC\_OFFSET was not set, the space was allocated at the end of the file.

#### **Discussion**

The AllocSpaceReply<sub>—</sub>t structure is used to receive the results of allocating extent space in a file. This structure is a member of the AllocSpaceReqReply\_t union [AllocSpaceReqReply\\_t Union](#page-16-1) (page 17) that is passed as a parameter to the  $F_{\perp}$ ALLOCEXTSPACE (page 9) request.

## <span id="page-18-0"></span>**CvExternalExtent\_t Structure**

Structure used to describe an extent of a file.

```
typedef struct _cvexternalextent {
uint64_t ex_frbase;
uint64_t ex_base;
uint64_t ex_end;
uint32_t ex_sg;
uint32_t ex_depth;
} CvExternalExtent_t;
```
#### **Fields**

```
ex_frbase
```
File-relative starting byte offset. This offset can be anywhere in the extent; it does not have to correspond exactly to the starting offset of an extent. Any extent that contains ex\_frbase is returned.

ex\_base

File system starting byte offset.

#### ex\_end

File system ending byte, inclusive. This byte offset is inclusive and specifies the last valid byte in the extent, so it is not a multiple of the file system block size. To get the starting offset of the next extent, add one to ex\_end.

#### ex\_sg

Storage pool ordinal.

```
ex_depth
```
Depth of the storage pool for this extent. Storage pools can grow and shrink dynamically, so the depth of the extent may not match the current depth of the storage pool.

#### **Discussion**

<span id="page-18-1"></span>The CvExternal Extent\_t structure is used to receive information the describes an extent of a file when an [F\\_GETEXTLIST](#page-10-0) (page 11) request is made.

## **GetAffinityReply\_t Structure**

Structure used to receive the affinity for a file.

```
typedef struct getaffinityreply {
uint64_t ar_affinity;
} GetAffinityReply_t;
```
#### **Fields**

ar\_affinity

The file's current affinity.

#### **Discussion**

The GetAffinityReply\_t structure is used as a parameter to the [F\\_GETAFFINITY](#page-9-1) (page 10) request to receive the affinity for a file.

#### <span id="page-19-0"></span>**GetExtListReqReply\_t Union**

Union used to get the list of extents for a file.

```
typedef union _getextlistreqrep {
GetExtListReq_t req;
GetExtListReply_t reply;
} GetExtListReqReply_t;
```
#### **Fields**

req

A GetExtListReq\_t structure specifying the file whose extents are to be obtained. For details, see [GetExtListReq\\_t](#page-19-1) Structure (page 20).

reply

A GetExtListReply\_t structure. On output, this structure contains the results of the request. For details, see [GetExtListReply\\_t](#page-19-2) Structure (page 20).

#### **Discussion**

```
The GetExtListReqReply_t union is used as a parameter to the F_{\text{G}} GETEXTLIST (page 11) request.
```
### **GetExtListReq\_t Structure**

Structure used to request the list of extents for a file.

```
typedef struct _getextlistreq {
uint64_t gq_startfrbase;
uint32_t gq_numbufs;
uint32_t gq_pad1;
void *qb_buf;
} GetExtListReq_t;
```
#### **Fields**

gq\_startfrbase Starting file-relative byte offset.

gq\_numbufs

Number of CvExternal Extent  $_t$  structures the buffer pointed to by qb buf can accommodate. For information on this structure, see [CvExternalExtent\\_t](#page-18-0) Structure (page 19).

gq\_pad1

Pad.

gq\_buf

User-allocated buffer where [F\\_GETEXTLIST](#page-10-0) (page 11) is to place an array of CvExternal Extent\_t structures.

#### **Discussion**

<span id="page-19-2"></span>The Get Ext List Req\_t structure is used to request the list of extents in a file. This structure is a member of the GetExtListReqReply\_t union [GetExtListReqReply\\_t Union](#page-19-0) (page 20) that is passed as a parameter to the [F\\_GETEXTLIST](#page-10-0) (page 11) request.

### **GetExtListReply\_t Structure**

Structure used to receive the list of extents for a file.

```
typedef struct _getextlistreply {
uint32_t gr_numreturned;
uint32_t gr_pad;
} GetExtListReply_t;
```
#### **Fields**

```
gr_numreturned
```
Number of CvExternal Extent t CvExternal Extent t Structure (page 19) structures in the buffer pointed to by the gq\_buf field in the GetExtListReq\_t structure.

gr\_pad

Pad.

## **Discussion**

The GetExtListReply\_t structure is used to receive the list of extent space for a file. This structure is a member of the [GetExtListReqReply\\_t Union](#page-19-0) (page 20) union that is passed as a parameter to the [F\\_GETEXTLIST](#page-10-0) (page 11) request.

## <span id="page-20-0"></span>**GetQuotaReqReply\_t Union**

Union used to get quota information for a user or group.

```
typedef union _getquotareqreply {
GetQuotaReq_t req;
GetQuotaReply_t reply;
} GetQuotaReqReply_t
```
#### **Fields**

req

A GetQuotaReq\_t structure specifying the user or group for which quota information isto be obtained. For details, see [GetQuotaReq\\_t](#page-20-1) Structure (page 21).

reply

A GetQuotaReply\_t structure. On output, this structure contains the results of the request. For details, see [GetQuotaReply\\_t](#page-21-0) Structure (page 22).

#### <span id="page-20-1"></span>**Discussion**

The GetQuotaReqReply\_t union is used as a parameter to the [F\\_GETQUOTA](#page-11-0) (page 12) request.

#### **GetQuotaReq\_t Structure**

Structure used to request quota information for a user or a group.

```
#define MAX_QUOTA_NAME_LENGTH 256
typedef struct _getquotareq {
    uint32_t gq_type;
         #define QUOTA_TYPE_USER(uint32_t)'U'
         #define QUOTA_TYPE_GROUP(uint32_t)'G'
    uint32_t gq_pad;
     char gq_quotaname[MAX_QUOTA_NAME_LENGTH];
} GetQuotaReq_t;
```
#### **Fields**

gq\_type

Type of quota (user or group) to get; must be QUOTA\_TYPE\_USER or QUOTA\_TYPE\_GROUP.

gq\_pad

Pad.

```
gq_quotaname
```
The null-terminated name of the user or group whose quota is being obtained.

#### **Discussion**

```
The GetQuotaReq_t structure is used to request quota information for a user or a group. This structure is
GetQuotaReqReply_t Union (page 21) that is passed as
a parameter to the F_{\text{GETQUOTA}} (page 12) request.
```
## <span id="page-21-0"></span>**GetQuotaReply\_t Structure**

Structure used to receive quota information for a user or group.

```
typedef struct _getquotareply {
uint64_t gr_hardlimit;
uint64_t gr_softlimit;
uint64_t gr_cursize;
uint32_t gr_timelimit;
uint32_t gr_timeout;
} GetQuotaReply_t;
```
#### **Fields**

gr\_hardlimit

The hard quota limit in bytes, rounded up to the nearest file system block.

```
gr_softlimit
```
The soft quota limit in bytes, rounded up to the nearest file system block.

gr\_cursize

The current usage in bytes, rounded up to the nearest file system block.

gr\_timelimit

When the soft limit is exceeded,  $gr\_time$  limit contains the amount of time (in minutes) before the soft limit will be treated as a hard limit.

gr\_timeout

If the soft quota has been exceeded, gr\_timeout contains the time in seconds since January 1, 1970 at which the soft limit will be treated as a hard limit.

#### **Discussion**

<span id="page-21-1"></span>The GetQuotaReply\_t structure is used to receive quota information for a user or a group. This structure is a member of the GetQuotaReqReply\_t union [GetQuotaReqReply\\_t Union](#page-20-0) (page 21) that is passed as a parameter to the  $F_{\text{eff}}$  GETQUOTA (page 12) request.

## **LoadExtReq\_t Structure**

Structure used to specify the range of extents that is to be pre-loaded.

```
typedef struct _LoadExtReq {
uint64_t lq_size;
uint64_t lq_offset;
uint32_t lq_pad1;
uint32_t lq_pad2;
} LoadExtReq_t;
```
#### **Fields**

lq\_size

The amount of extent space in bytes that is to be pre-loaded and rounded up, if necessary to the nearest file system block size.

```
lq_offset
```
The starting file byte offset of the range of extents that is to be pre-loaded.

lq\_pad1

Pad.

lq\_pad2

Pad.

#### **Discussion**

<span id="page-22-0"></span>The LoadExtReq\_t structure is used to specify the starting byte offset and the size of the extent space that is to be pre-loaded. This structure is passed as a parameter to the  $F_L$ LOADEXT (page 13) request.

## **Real-Time I/O Control Flags**

The real-time I/O control flags are used when requesting real-time I/O for a storage pool or file descriptor.

#### <span id="page-22-1"></span>**Discussion**

The real-time I/O control flags are specified in the  $rq_f$  ags field of the [RtReq\\_t](#page-25-0) structure RtReq\_t [Structure](#page-25-0) (page 26) when making an [F\\_SETRTIO](#page-14-0) (page 15) request. The following flags are available:

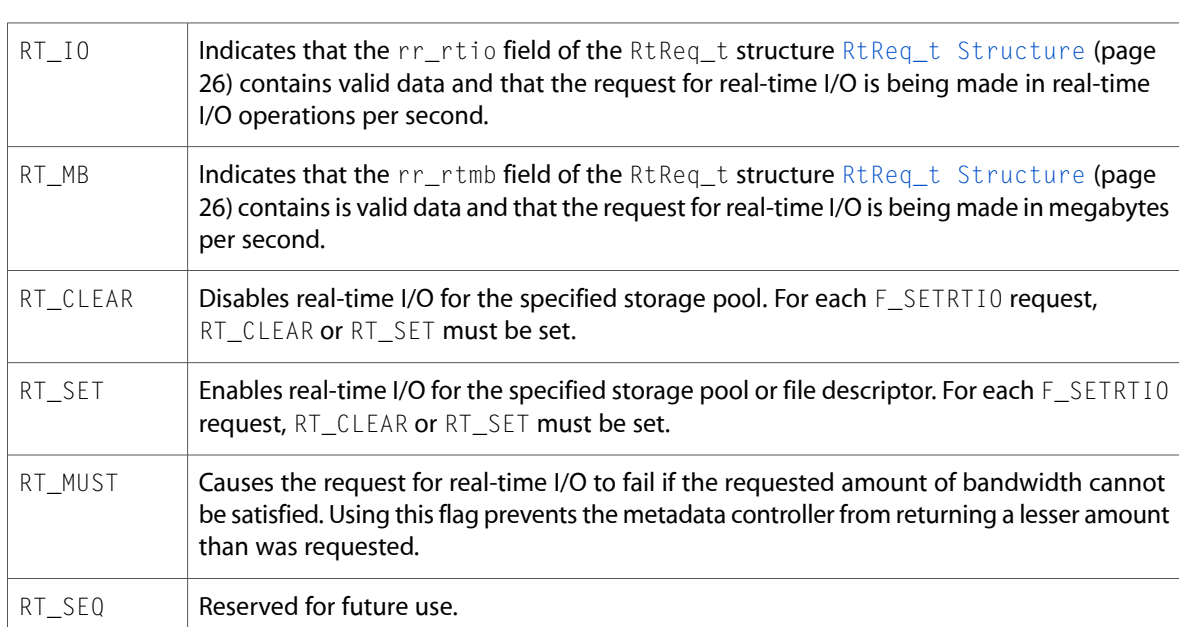

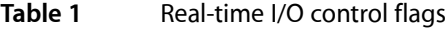

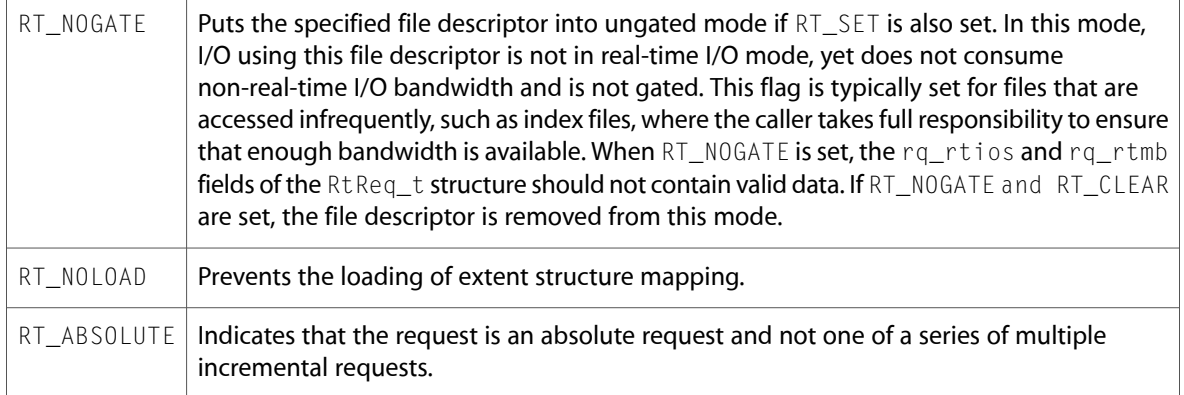

## <span id="page-23-0"></span>**RtQueryReqReply\_t Union**

Union used to get the real-time parameters for a storage pool.

```
typedef union rtqueryreqrep {
RtReq_t req;
RtQueryReply_t reply;
} RtQueryReqReply_t;
```
## **Fields**

req

An RtReq\_t structure specifying the storage pool whose real-time parameters are to be obtained. You must also set the rq\_flags field of this structure to RT\_GET. For details, see [RtReq\\_t](#page-25-0) [Structure](#page-25-0) (page 26).

reply

An RtQueryReply\_t structure. On output, this structure contains the results of the request. For details, see [RtQueryReply\\_t](#page-23-1) Structure (page 24).

#### <span id="page-23-1"></span>**Discussion**

The RtQueryReqReply\_t union is used as a parameter to the [F\\_GETRTIO](#page-11-1) (page 12) request.

## **RtQueryReply\_t Structure**

Structure used to receive the results of requesting the real-time parameters for a storage pool.

```
typedef struct _rtqueryreply {
uint32_t rrq_sgid;
uint32_t rrq_state;
     #define RT_STATE_NONREALTIME 0x01
     #define RT_STATE_REALTIME 0x02
     #define RT_STATE_REQUEST 0x04
    #define RT_STATE_TIMEOUT 0x10
int32_t rrq_limit;
int32_t rrq_cur;
int32_t rrq_nrtio_hint;
uint32_t rrq_nrtio_clients;
} RtQueryReply_t;
```
#### **Fields**

rrq\_sgid

#### Storage pool ordinal.

rrq\_state

Flags indicating the storage pool's state with respect to real-time I/O. For details, see [Real-Time](#page-27-0) [I/O Status Flags](#page-27-0) (page 28).

rrq\_limit

Configured real-time I/O limit in I/O operations per second.

rrq\_cur

Current amount of real-time I/O committed to file system clients in I/O operations per second.

rrq\_nrtio\_hint

Amount of non-real-time I/O in operations persecond a file system client is most likely to obtain when requesting a non-real-time I/O token.

rrq\_nrtio\_hint

Number of file system clients with outstanding non-real-time I/O tokens.

#### **Discussion**

<span id="page-24-0"></span>The RtQueryReply\_t structure is used to receive the results of requesting the real-time I/O parameters for a storage pool. This structure is a member of the [RtQueryReqReply\\_t](#page-23-0) union RtQueryReqReply\_t [Union](#page-23-0) (page 24) that is passed as a parameter to the [F\\_GETRTIO](#page-11-1) (page 12) request.

## **RtReqReply\_t Union**

Union used to request real-time I/O on a storage pool or file descriptor.

```
typedef union rtreqrep {
RtReq_t req;
RtReply_t reply;
} RtReqReply_t;
```
#### **Fields**

req

An RtReq\_t structure describing how real-time I/O is to be set. For details, see RtReq\_t [Structure](#page-25-0) (page 26).

reply

An RtReply\_t structure. On output, this structure contains the results of the request. For details, see RtReply t Structure (page 26).

#### **Discussion**

The RtReqReply\_t union is used as a parameter to the  $F$ \_SETRTIO (page 15) request.

#### <span id="page-25-0"></span>**RtReq\_t Structure**

Structure used to request real-time I/O on a storage pool or file descriptor.

```
typedef struct _rtreq {
union {
    uint32_t ru_rtios;
    uint32_t ru_rtmb;
} rq_un;
#define rq_rtios rq_un.ru_rtios
#define rq_rtmb rq_un.ru_rtmb
uint32_t rq_flags;
     #define RT_IO 0x01
 #define RT_MB 0x02
 #define RT_CLEAR 0x04
     #define RT_SET 0x08
     #define RT_MUST 0x10
    #define RT_SEQ 0x20
    #define RT_GET 0x40
    #define RT_NOGATE 0x80
    #define RT_NOLOAD 0x100
    #define RT_ABSOLUTE 0x200
uint32_t rq_sgid;
uint32_t rq_pad;
} RtReq_t;
```
### **Fields**

rq\_rtios

Requested real-time I/O operations per sec. Valid only if  $RT\_I0$  is set in the rq  $_f$ l ags field of this structure. If RT\_IO is set, RT\_MB cannot be set in the rq\_flags field.

#### rq\_rtmb

Requested megabytes per sec. Valid only if RT\_MB is set in the rq\_flags field of this structure; If RT\_MB is set, RT\_IO cannot be set in the rq\_flags field.

```
rq_flags
```
Control flags. For details, see [Real-Time](#page-22-0) I/O Control Flags (page 23).

rq\_sgid

Storage pool ordinal that identifies this storage pool.

rq\_pad

Pad.

#### **Discussion**

<span id="page-25-1"></span>The RtReq\_t structure is used to request the real-time I/O parameters. This structure is a member of the RtReqReply\_t union [RtReqReply\\_t Union](#page-24-0) (page 25) that is passed as a parameter to the [F\\_SETRTIO](#page-14-0) (page 15) request.

#### **RtReply\_t Structure**

Structure used to receive replies from requests for real-time I/O.

```
typedef struct _rtreply {
union {
     int32_t ru_rtios;
     int32_t ru_rtmb;
} rr_un;
#define rr_rtio rr_un.ru_rtois
#define rr_rtmb rr_un.ru_rtmb
uint32_t rr_flags;
     #define RT_IO 0x01
     #define RT_MB 0x02
} RtReply_t;
```
### **Fields**

```
rr_rtio
```
Allowed real-time I/O operations per second. This field is valid only if the RT\_IO flag is set in the rr\_flags field. This value may be less than or greater than the amount requested if the RT\_MUST flag was not set in the rq\_flags field when the request for real-time I/O was made. For information on these flags, see [Real-Time](#page-22-0) I/O Control Flags (page 23).

rr\_rtmb

Allowed real-time megabytes per second. Valid only if  $RT_MB$  is set in the  $rr_f1$  ags field. This value may be less than or greater than the amount requested if the RT\_MUST flag was not set in the rq\_flags field when the request for real-time I/O was made. For information on these flags, see [Real-Time](#page-22-0) I/O Control Flags (page 23).

rr\_flags

Flag indicating that the request for real-time I/O was granted in real-time operations per second (RT\_IO) or in real-time megabytes per second (RT\_MB).

#### **Discussion**

<span id="page-26-0"></span>The RtReply t structure is used to receive the results of requesting real-time I/O for a storage group or a file. This structure is a member of the RtReqReply\_t union [RtReqReply\\_t Union](#page-24-0) (page 25) that is passed as a parameter to the  $F_{\text{SERTI0}}$  (page 15) request.

### **SetAffinityReq\_t Structure**

Structure used to set the affinity for a file.

```
typedef struct setaffinityreq {
uint64_t sq_affinity;
} SetAffinityReq_t;
```
**Fields**

sq\_affinity

The affinity that is to be set.

#### <span id="page-26-1"></span>**Discussion**

The SetAffinityReq\_t structure is used to set the affinity for a file and is passed as a parameter to the [F\\_SETAFFINITY](#page-13-0) (page 14) request.

#### **SetQuotaReq\_t Structure**

Structure used to set quota limitations for a user or a group.

```
#define MAX_QUOTA_NAME_LENGTH 256
typedef struct setquotareq {
    uint32_t sq_quotaname[MAX_QUOTA_NAME_LENGTH];
    uint32_t sq_type;
         #define QUOTA_TYPE_USER(uint32_t)'U'
         #define QUOTA_TYPE_GROUP(uint32_t)'G'
    uint32_t sq_timelimit;
    uint64_t sq_hardlimit;
    uint64_t sq_softlimit;
} SetQuotaReq_t;
```
#### **Fields**

```
sq_quotaname
```
Name of the user or group whose quota limits are being set.

sq\_type

Type of name specified by sq\_quotaname; must be QUOTA\_TYPE\_USER or QUOTA\_TYPE\_GROUP.

```
sq_timelimit
```
Soft quota grace period, in minutes.

sq\_hardlimit

Hard limit in bytes.

sq\_softlimit

Soft limit in bytes.

#### **Discussion**

<span id="page-27-0"></span>The SetQuotaReq\_t structure is used to set quota limitations for a user or a group. It is a passed as a parameter to the [F\\_SETQUOTA](#page-13-1) (page 14) request.

## **Real-Time I/O Status Flags**

The real-time I/O status flags indicate the state of real-time I/O with respect to a storage pool.

#### <span id="page-27-1"></span>**Discussion**

The real-time I/O status flags are returned in the rrq\_state field of the RtQueryReply\_t structure [RtQueryReply\\_t Structure](#page-23-1) (page 24) that is returned b [F\\_GETRTIO](#page-11-1) (page 12). The following values are possible:

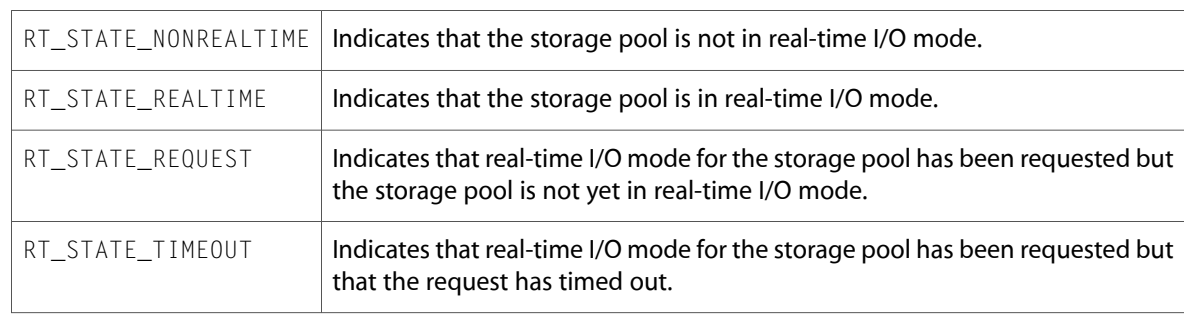

#### **Table 2** Real-time I/O status flags

## <span id="page-28-0"></span>**Space Allocation Control Flags**

The space allocation control flags are used when allocating extent space in a file.

### **Discussion**

The space allocation control flags are set in the  $aq_f$ lags field of the AllocSpaceReq<sub>-</sub>t structure [AllocSpaceReq\\_t Structure](#page-16-2) (page 17) that is passed to [F\\_ALLOCEXTSPACE](#page-8-1) (page 9). The following space allocation control flags are available:

#### <span id="page-28-2"></span>**Table 3**

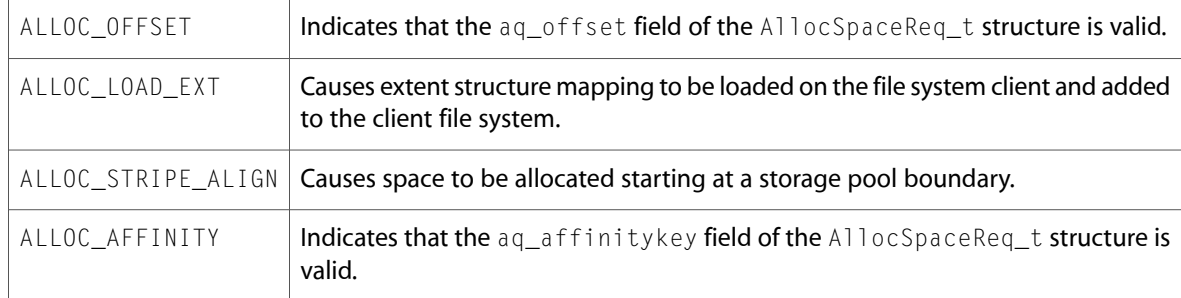

## <span id="page-28-1"></span>**VerInfoReply\_t Structure**

Structure used to receive Xsan version information.

```
#define CVVERINFO_MAX 64
typedef struct verinfo reply {
    char vr_version[CVVERINFO_MAX];
    char vr_build[CVVERINFO_MAX];
    char vr_creationdate[CVVERINFO_MAX];
    uint32_t vr_apiversion;
    uint32_t vr_pad1;
} VerInfoReply_t;
```
#### **Fields**

vr\_version

String containing the release and build number, such as  $\#!@$$  Xsan Client Revision 2.5.0 Build 26.

```
vr_build
```
String containing platform information, such as #!@\$ Built for Darwin 7.3.0.

```
vr_creationdate
```
String containing the creation date, such as  $\#!@$ \$ Created on Tues Apr 6 14:15:53 PST 2004.

vr\_apiversion

Version of this API.

vr\_pad1

Pad.

#### **Discussion**

The VerInfoReply\_t structure is provided as a parameter to the  $F_{GETVERINFO}$  (page 13) request in order to receive the results of that request.

Xsan Reference

# <span id="page-30-0"></span>Document Revision History

### This table describes the changes to *Xsan Reference*.

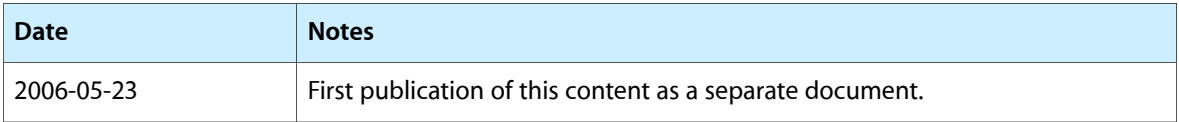

#### **REVISION HISTORY**

Document Revision History

# Index

## <span id="page-32-0"></span>A

AllocSpaceReply\_t Structure structure [18](#page-17-0) AllocSpaceReqReply\_t Union union [17](#page-16-1) AllocSpaceReq\_t Structure structure [17](#page-16-2)

## C

CvExternalExtent\_t Structure structure [19](#page-18-0)

## F

## G

GetAffinityReply\_t Structure structure [19](#page-18-1) GetExtListReply t Structure structure [20](#page-19-2) GetExtListReqReply\_t Union union [20](#page-19-0) GetExtListReq\_t Structure structure [20](#page-19-1) GetQuotaReply t Structure structure [22](#page-21-0) GetQuotaReqReply\_t Union union [21](#page-20-0) GetQuotaReq\_t Structure structure [21](#page-20-1)

## L

LoadExtReq\_t Structure structure [22](#page-21-1)

## R

Real-Time I/O Control Flags data type [23](#page-22-0) Real-Time I/O Status Flags data type [28](#page-27-0) RtQueryReply\_t Structure structure [24](#page-23-1) RtQueryReqReply\_t Union union [24](#page-23-0) RtReply\_t Structure structure [26](#page-25-1) RtReqReply\_t Union union [25](#page-24-0) RtReq\_t Structure structure [26](#page-25-0)

## S

SetAffinityReq\_t Structure structure [27](#page-26-0) SetQuotaReq\_t Structure structure [27](#page-26-1) Space Allocation Control Flags data type [29](#page-28-0)

## V

VerInfoReply t Structure structure [29](#page-28-1)